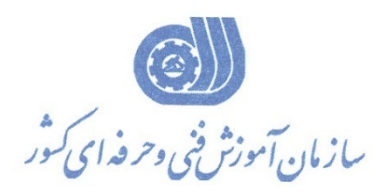

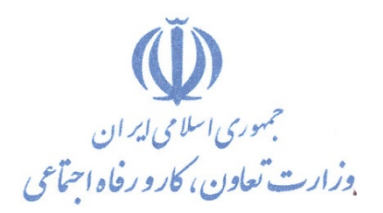

**معاونت پژوهش، برنامهريزي و سنجش مهارت** 

**دفتر پژوهش، طرح و برنامهريزي درسي** 

# استاندارد آموزش شغل

## **متخصص PERL براي توسعه WEB**

**گروه شغلي** 

## **فناوري اطلاعات**

**كد ملي آموزش شغل** 

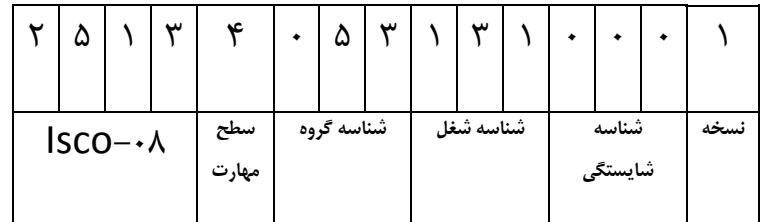

**تاريخ تدوين استاندارد : 1384/6/1**

 $-\lambda f(Y)/\lambda$ 0-84/21/1/2

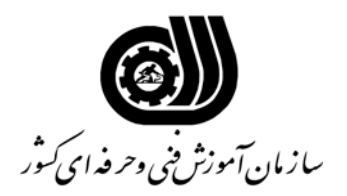

#### **تعريف شغل:**

متخصص PERL برای توسعه WEB يک مهندس کامپيوتر است که ميتواند در تيمهای مهندسی نرم افزار در مراکز کامپيوتر ،IT،ICT،IKT و پارکهای تکنولوژی در طراحی و پياده سازی سيستمها براساس Perl بويژه در توسعه Web همکاری لازم را انجام دهد. متخصص PERL برای توسعه WEB با تيمهای Perl CGIو برنامه نويسان PERL در انواع Platform ها بويژه Linux برای توسعه سيستمها يک کارشناس اصلی و اساسی است. همچنين متخصص PERL برای توسعه WEB کسی است که از عهده شناخت مفاهيم اوليه و اساسی ، کار باminimum absolute ، کار با Complex data structures & با کار ، basics-beyond با کار ، Regular expressions references ، کار با اسناد و اطلاعات Perl ، بکارگيری Modules Perl ازCPAN ، کار با Perl Whistle-Stop وال با با کار با با بک Command-Line Perl با کار ، debugger & debugging Perl File Processing با کار ، Perlبا Handling Databases ، Perl Style با کار ، Perl-Tour پيشرفته ، کار با interaction System ، کار با Issues Security Perl، کار با CGI Programming با Perl ، کار با تکنيکهای پيشرفته CGI و کار با Issues Security Web برآيد. **ويژگي هاي آارآموز : حداقل ميزان تحصيلات :** مهندس کامپيوتر **توانايي جسمي:**  ـ توانايي كار با ماوس و صفحه كليد **مهارت هاي پيش نياز اين استاندارد: تعريف مفاهيم سطوح يادگيري آشنايي :** به مفهوم داشتن اطلاعات مقدماتي **شناسايي:** به مفهوم داشتن اطلاعات آامل **اصول :** به مفهوم داشتن اطلاعات آامل **توانايي:** به مفهوم قدرت انجام آار **مدت دوره آارآموزي آل مدت زمان دوره آارآموزي : 400 ساعت -1 زمان آموزش نظري : 72 ساعت 2ـ زمان آموزش عملي : 168 ساعت 3ـ زمان آارورزي : 80 ساعت 4ـ زمان پروژه : 80 ساعت روش ارزيابي مهارت آارآموز**  1ـ مطالب نظري ارايه شده در كلاس 10% 2ـ مطالب عملي 1ـ2: در هنگام آموزش كلأ 30% ارزيابي در پايان هر قسمت ارزيابي بايد انجام شود.

- 2ـ2: بعد از اتمام آموزش طي پروژه براي هر قسمت كلاً 60%
- نمره قبولی برای کل دوره %70 از مجموع کل نمرات خواهد بود.

**آاربرگ شماره 5 نام شغل: متخصص PERL برای توسعه WEB فهرست توانايي هاي شغل** 

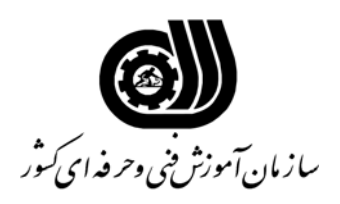

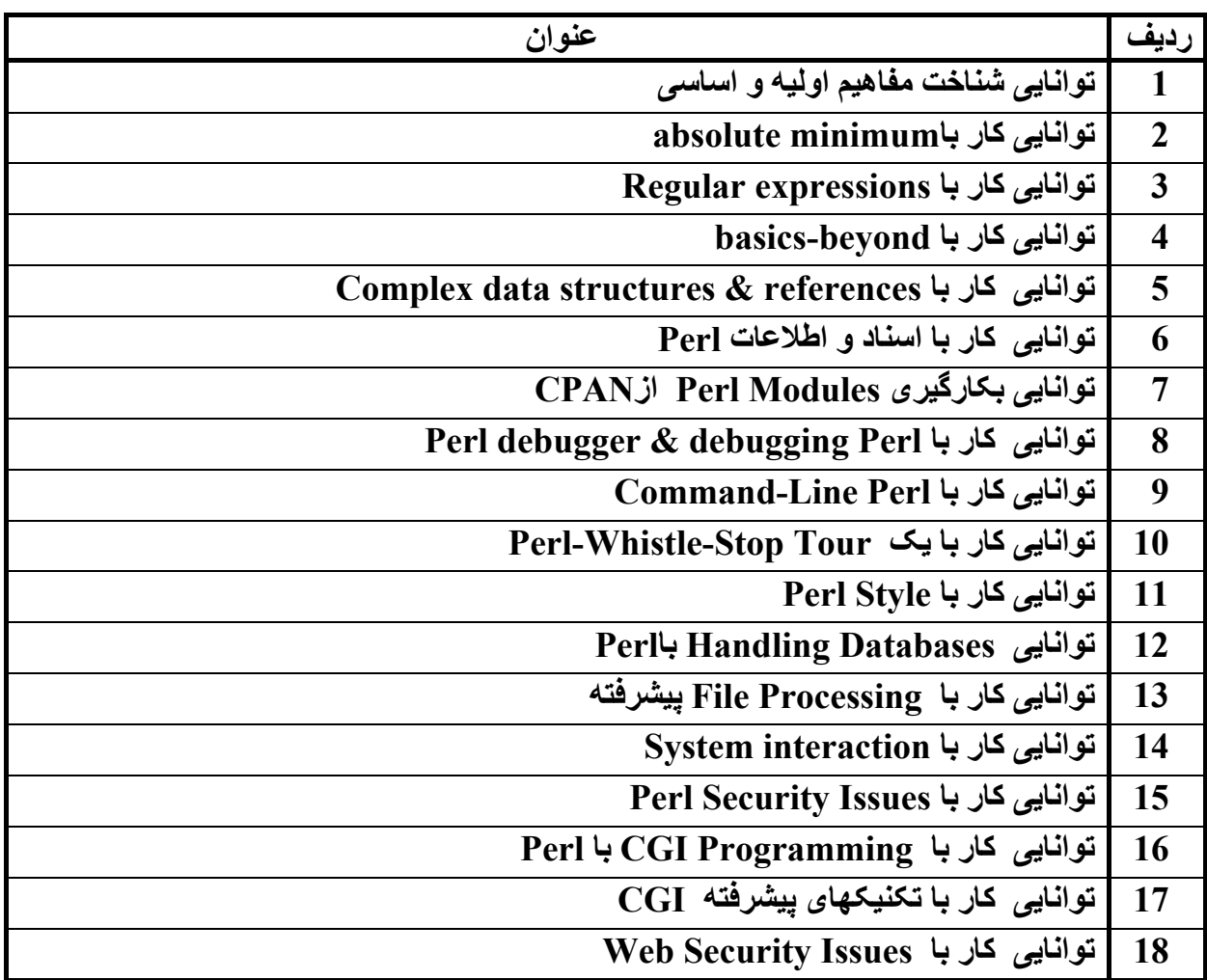

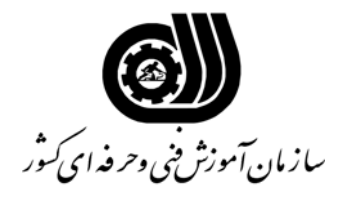

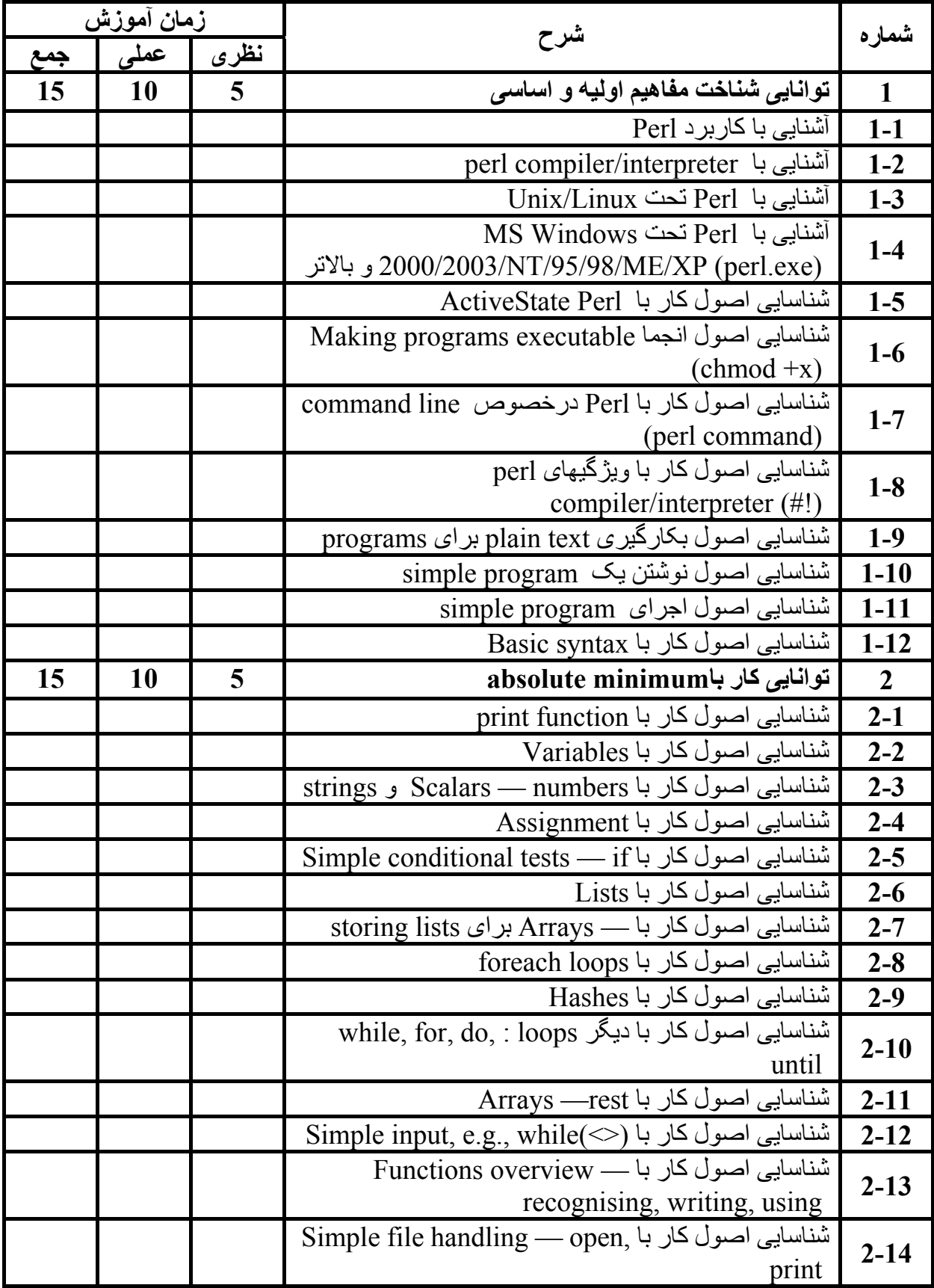

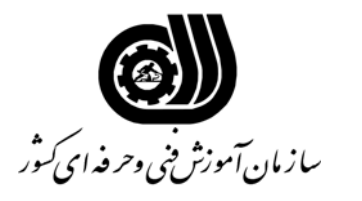

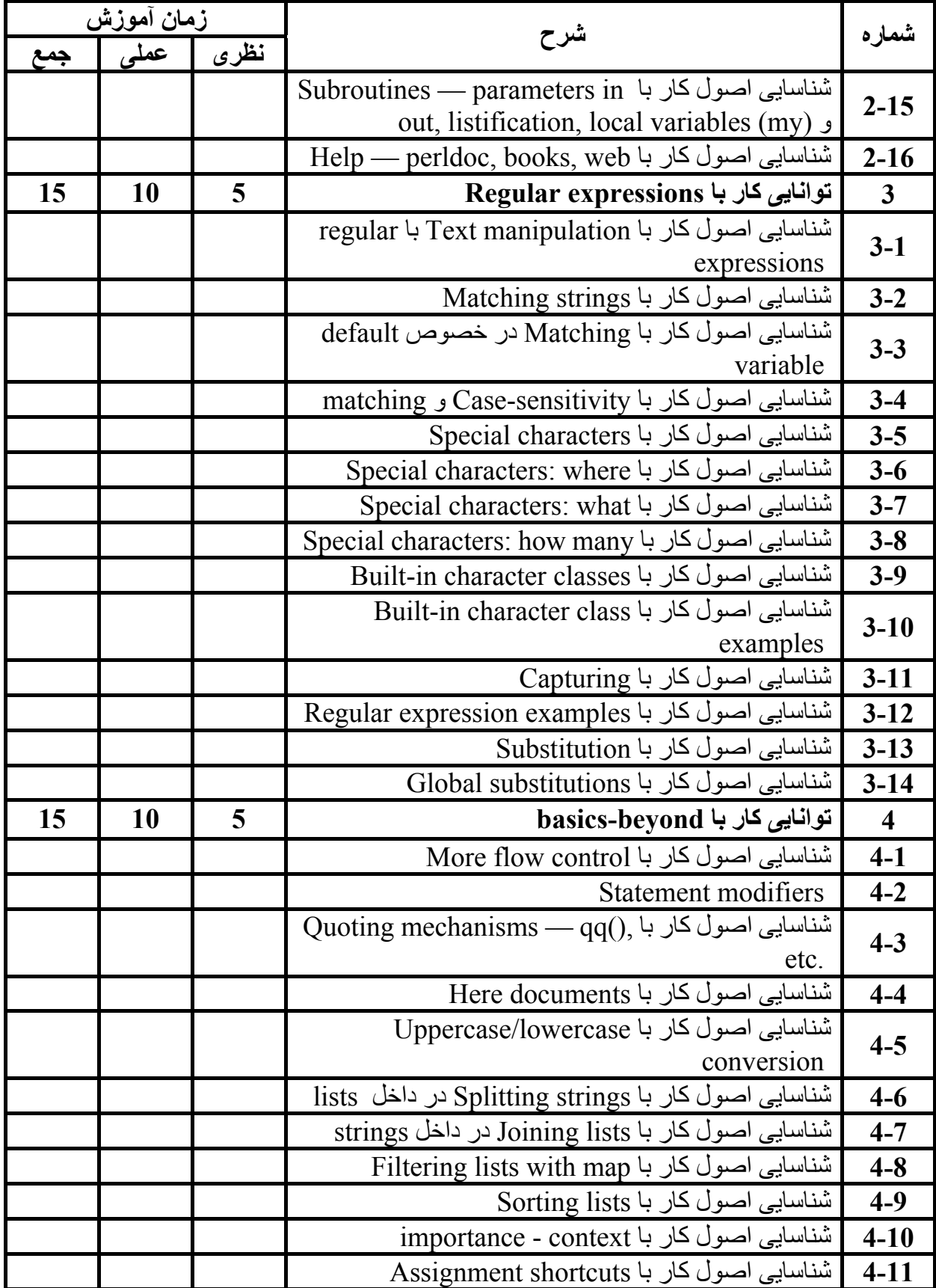

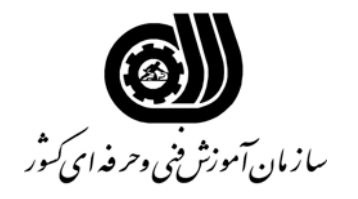

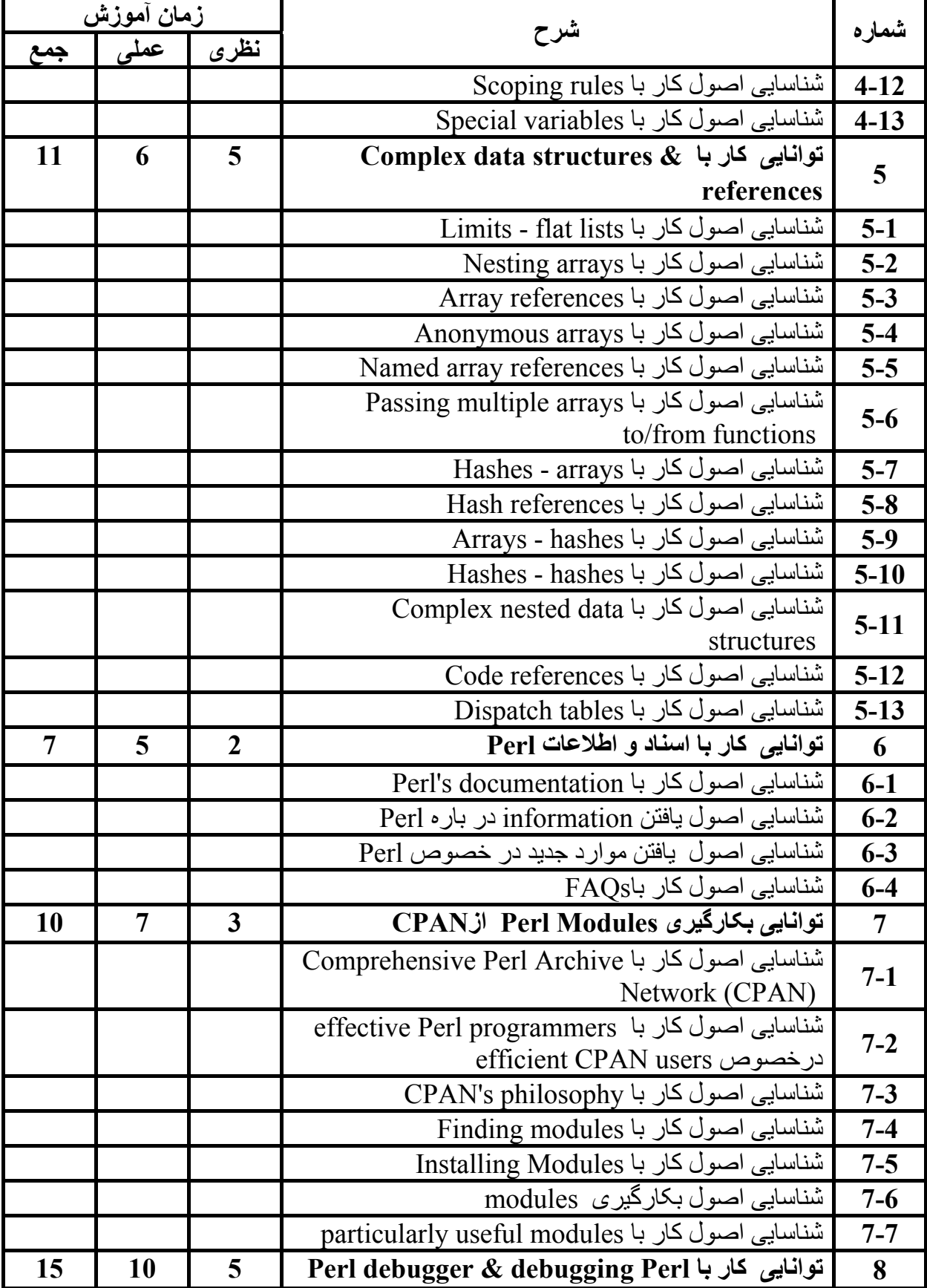

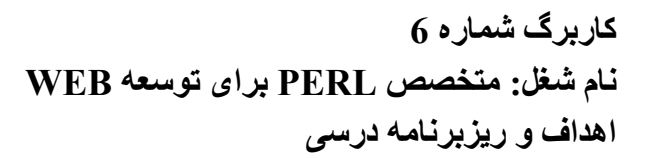

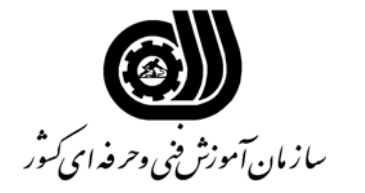

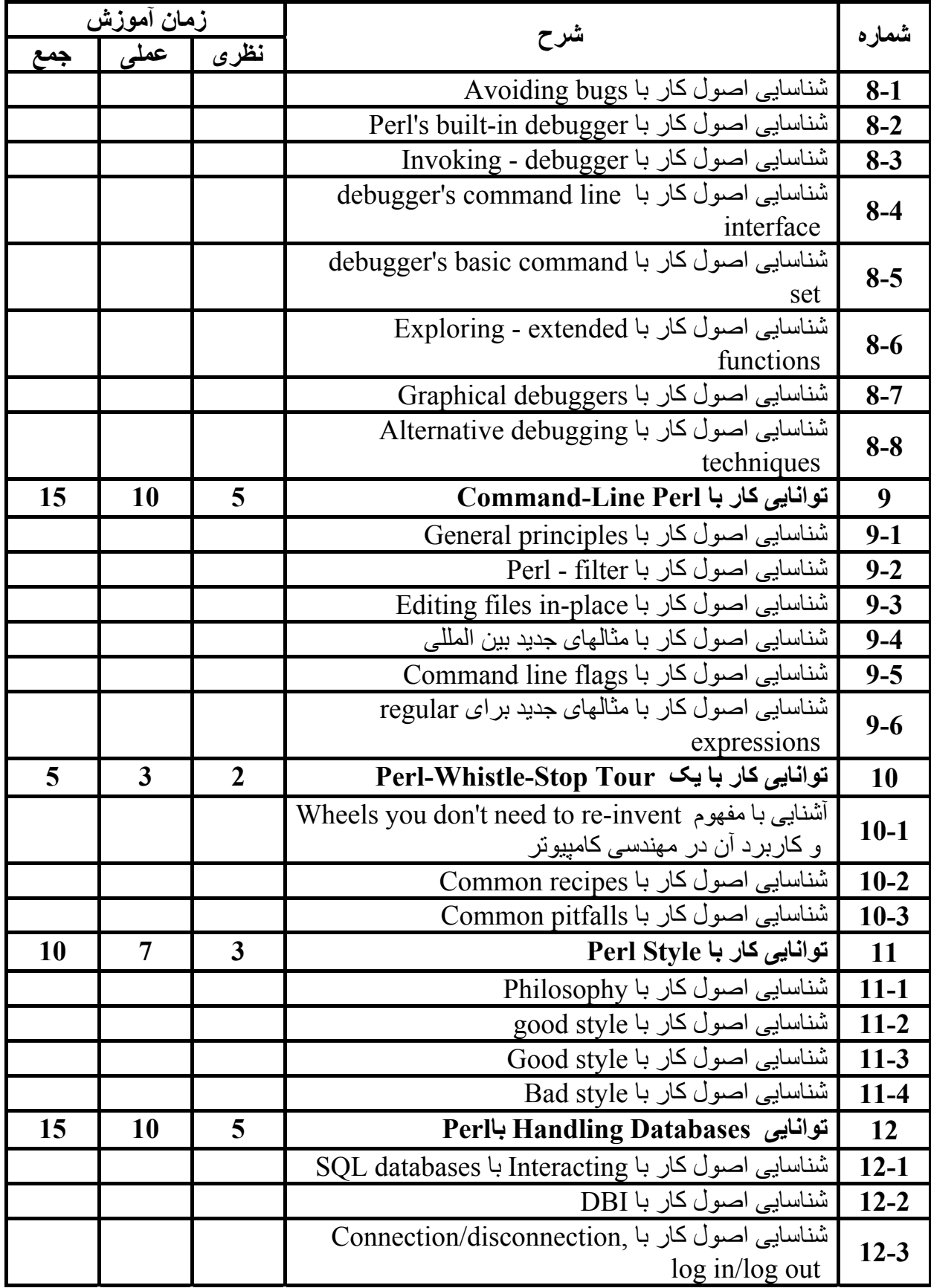

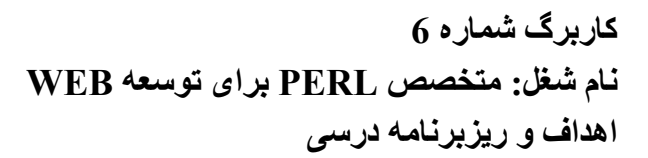

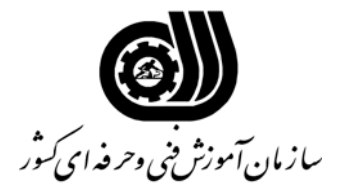

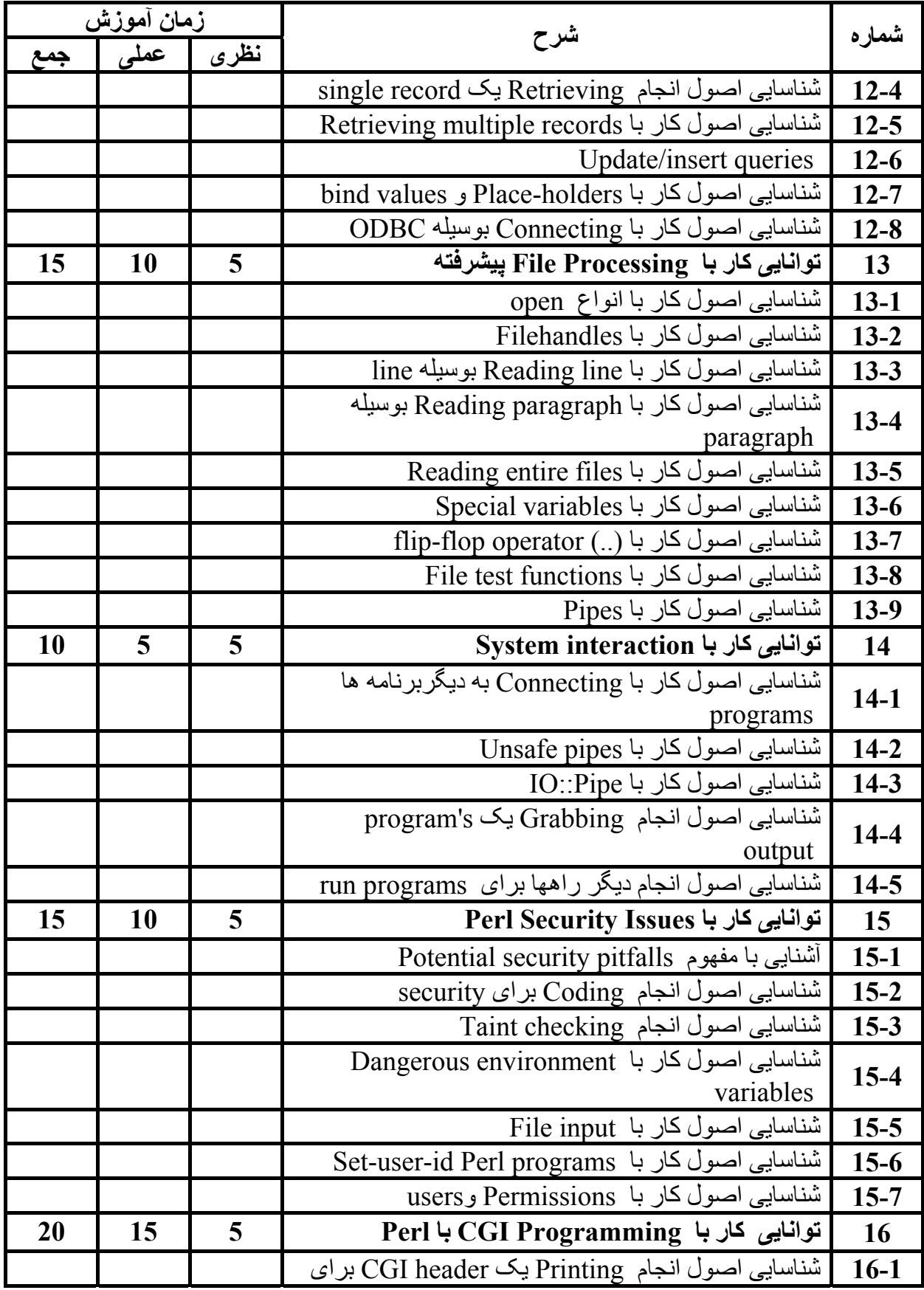

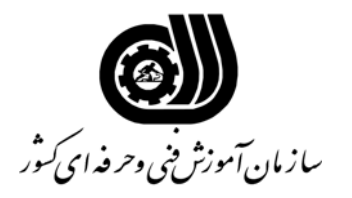

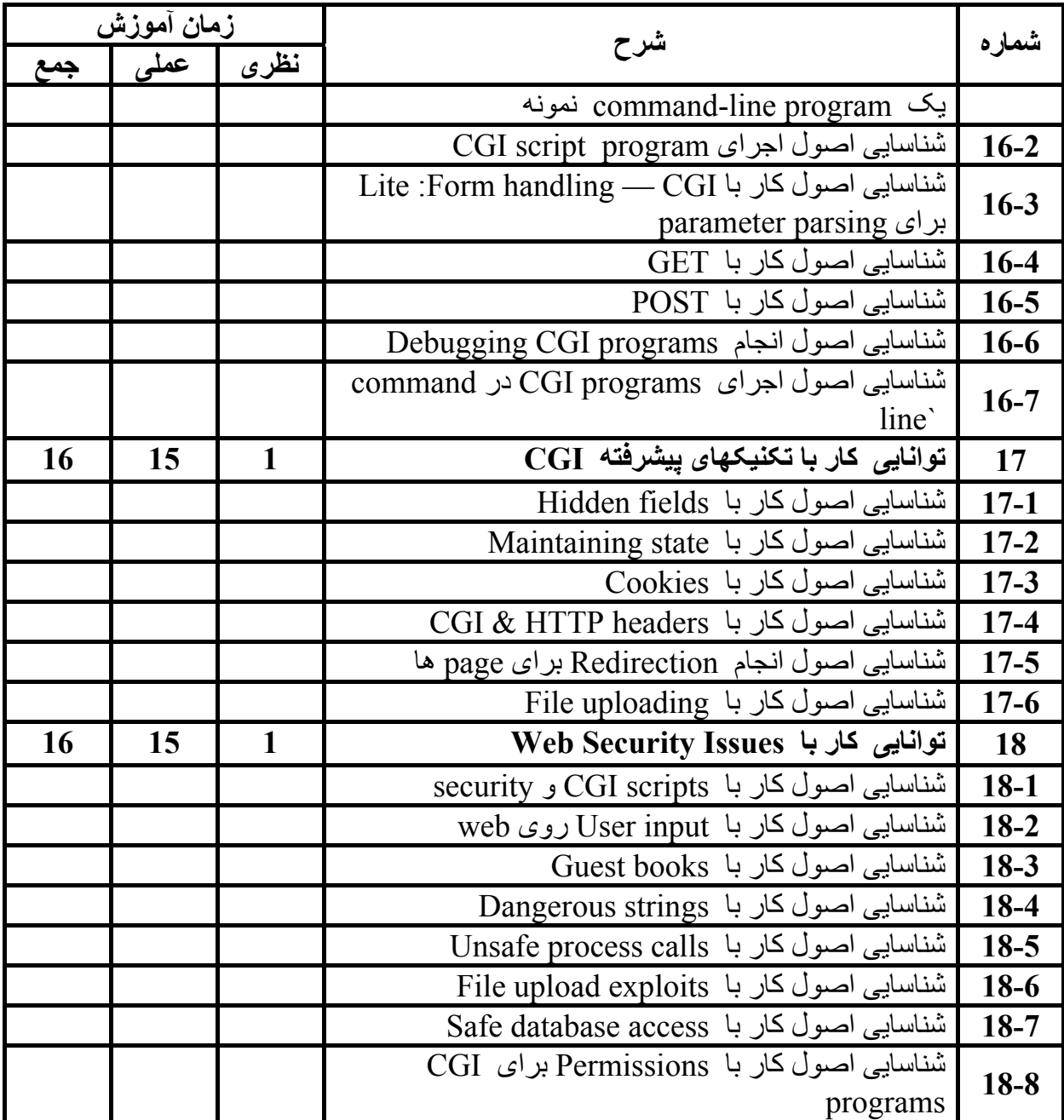

### **آاربرگ شماره 8 نام شغل: متخصص PERL برای توسعه WEB فهرست استاندارد تجهيزات، ابزار، مواد و وسايل رسانه اي**

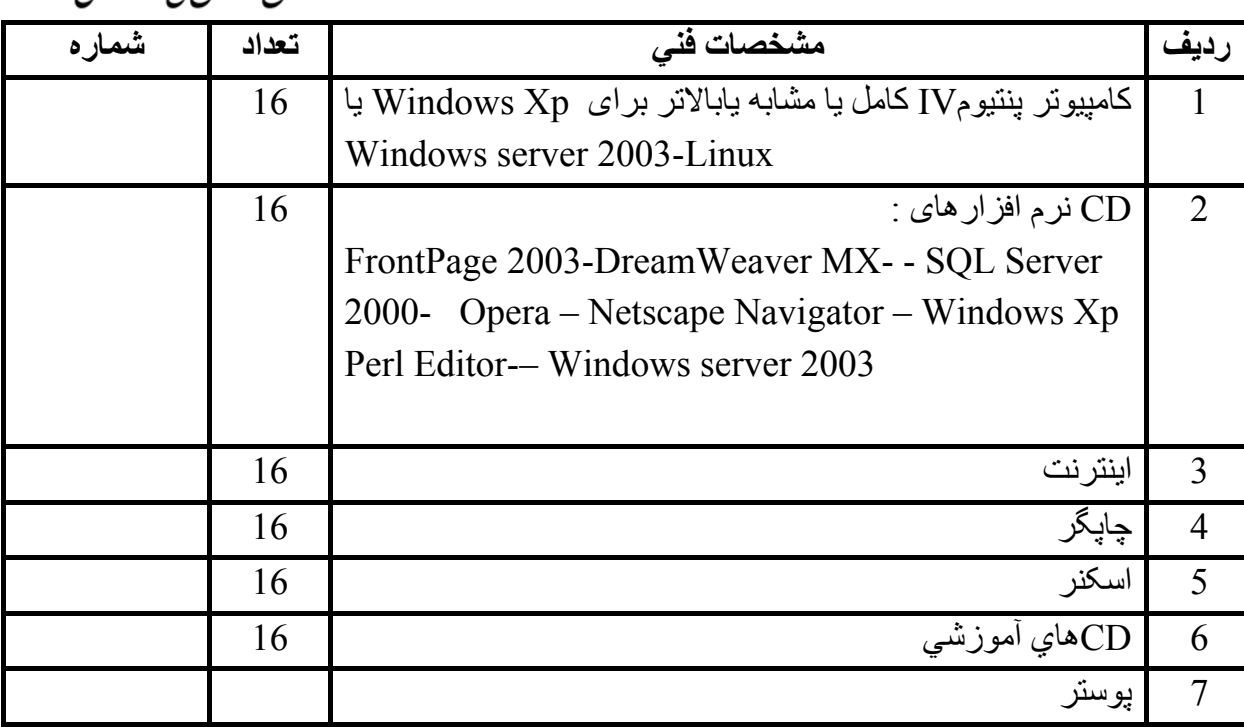

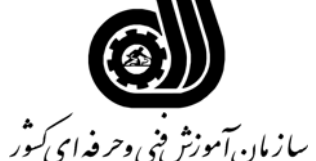

**آاربرگ شماره 9 نام شغل: متخصص PERL برای توسعه WEB فهرست منابع و نرم افزارهاي آموزشي**

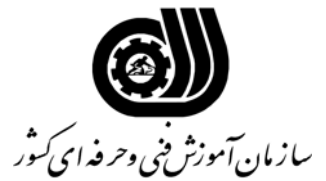

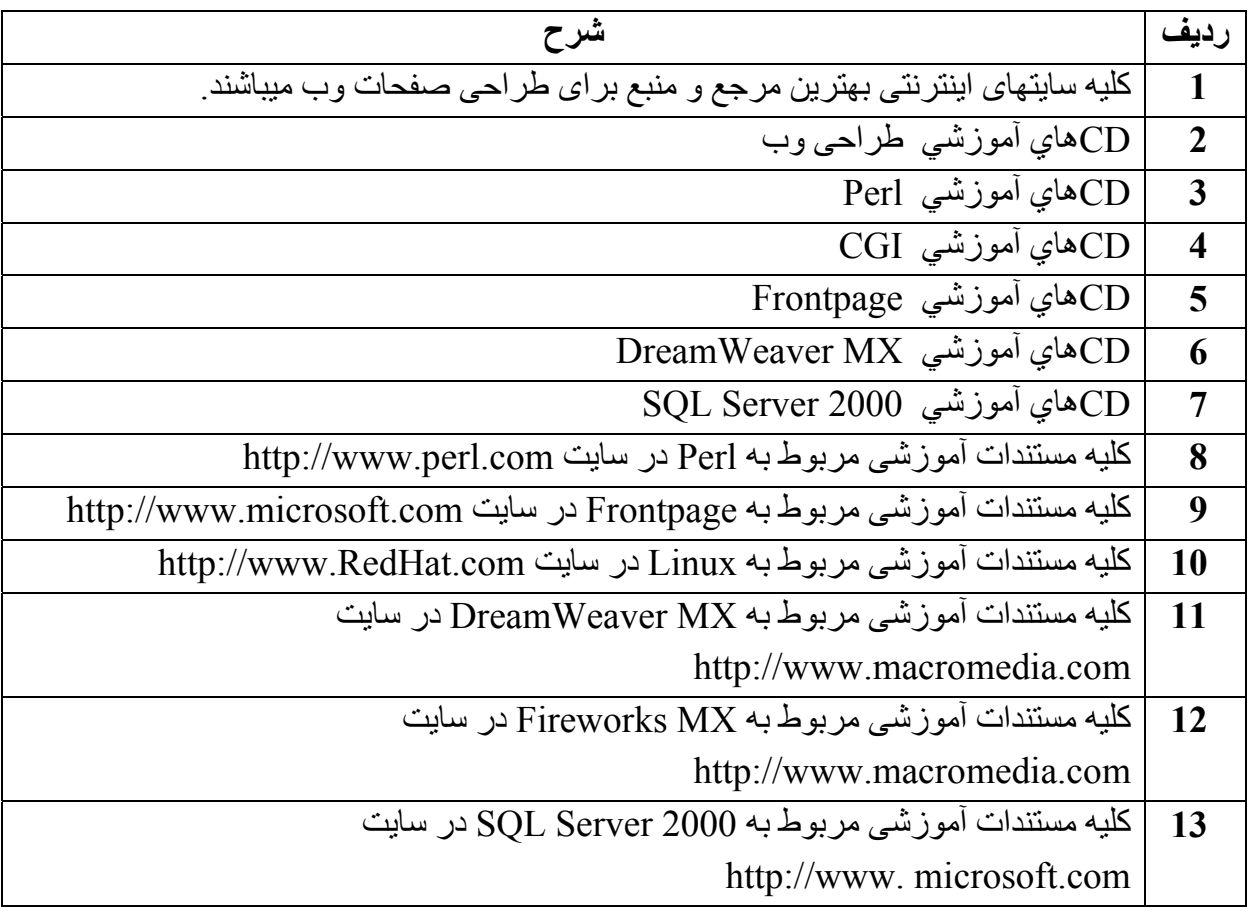